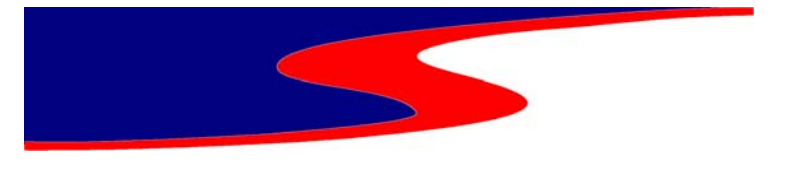

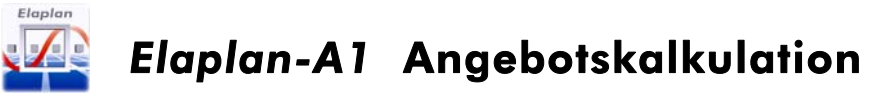

# Angebote rationell und marktnah kalkulieren

Mit Elaplan kalkulieren und erstellen Sie schnell und komfortabel ihre Angebote für jede Projektgröße im Bauhaupt- und Baunebengewerbe. Zeitaufwändige Kalkulationsarbeiten für die Ermittlung der Kundenpreise für Material, Montage und Engineering für jede einzelne LV-Position Ihrer Anlagen übernimmt Elaplan für Sie und erstellt das kundenfertige Angebot.

Unterschiedliche Kalkulationsvarianten ermöglichen Ihnen die marktgerechte Ermittlung der Kundenpreise. Ausführliche Kalkulationsübersichten zeigen Ihnen sofort, ob Sie Gewinn oder Verlust kalkuliert haben. Über Rabattfaktoren können Sie Verhandlungsergebnisse schnell einarbeiten und erhalten sofort das neu kalkulierte Angebot. Die Basis der Angebotskalkulation ist das Leistungsverzeichnis (LV), das

Sie per Datenaustausch z.B. nach den Verfahren des GAEB einlesen oder aber auch frei erfassen können.

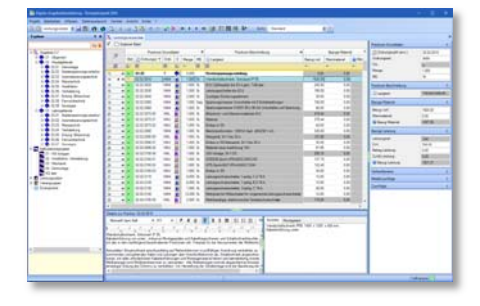

#### **Systemvoraussetzung**

Elaplan ist lauffähig auf allen gängigen Standard-PC's unter den Betriebssystem Windows 10, als Einzelarbeitsplatz, im Netzwerk und in einer Citrix-Umgebung.

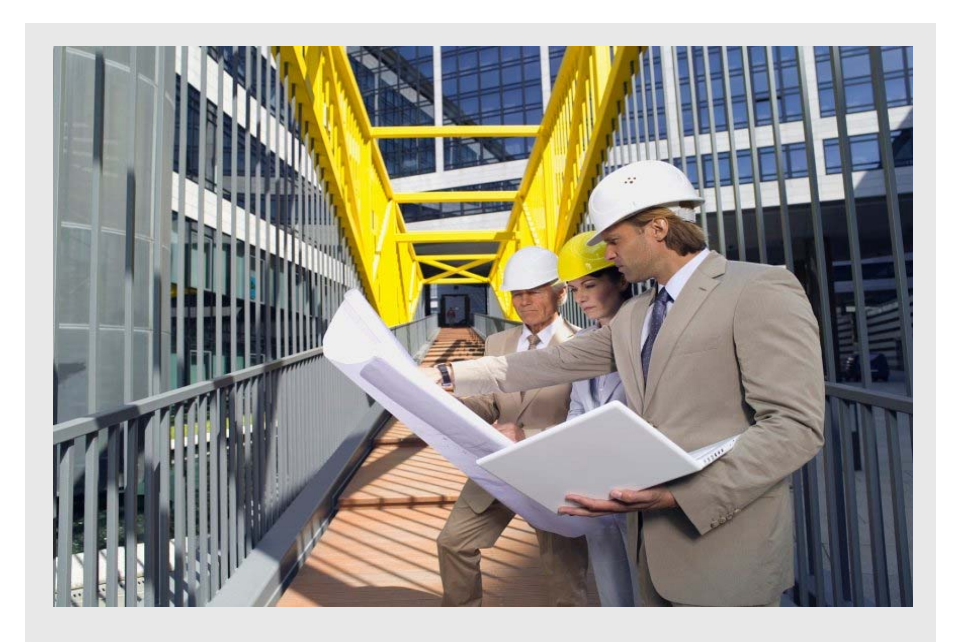

# **Diese Vorteile bietet Ihnen** *Elaplan-A1*

- Komfortables Erstellen von qualifizierten Angeboten und Nachträgen
- Geeignet für alle Anlagenbereiche, wie z.B. Elektrotechnik, HKL-Technik, Erdverlegter Rohrleitungsbau, etc.
- Großer Anwendungsbereich, kleine, mittlere und große Projekte, unbegrenzte Anzahl LV-Positionen
- Schnelle LV-Erfassung mit leistungsstarken Datenschnittstellen für die Formate GAEB-90, GAEB-2000, GAEB XML sowie Excel
- Schnelle Marktpreisanpassung und Variantenkalkulationen
- Strukturierte und leicht zu erlernende Bedienelemente
- Automatische Kalkulation und Erstellung kundenfertiger Angebote
- Transparenz der Herstellkosten für den schnellen Einkaufserfolg

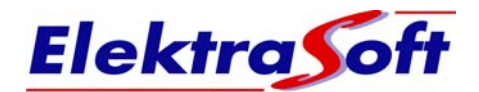

# **Leistungsumfang der Software**

- Digitale Übernahme von Ausschreibungen in den GAEB-Datenaustauschformaten DA81 und DA83
- Freier Angebotsaufbau, Erstellung von Leistungsverzeichnissen mit offenen Positionsstrukturen
- Kalkulationsgruppenkonzept für die strukturierte und variable Kalkulation nach Anlagenarten, Losen oder Titeln
- Getrennte Kalkulation für Material und Montage
- Generierung der EFB-Blätter
- Erzeugen von Anfrage-LV's für definierte LV-Bereiche
- Preisspiegelfunktion
- Offene Datenbibliothek für Anlagenmaterial, Rohrleitungsbau, Heizung, Klima, Lüftung, Sanitär, Elektro, etc.
- Material-Stammdaten mit Preisen und Montagezeiten
- Verwalten von Warenklassen und speziellen Rabatten
- Variable Preisdarstellung im Angebot, Material, Montage oder Einheitspreise, Gesamt sowie Kostenseite, Kundenseite
- Schnittstelle zu SAP/MM und Datanorm für die Übernahme von Material und Preisen

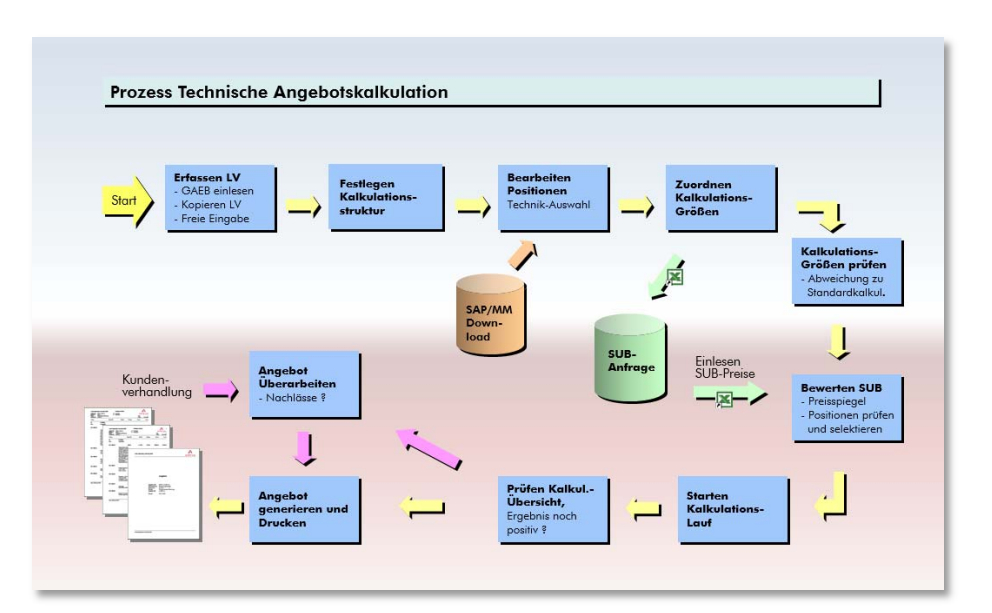

### **Systematische Arbeitsweise**

Elaplan führt Sie systematisch und übersichtlich durch alle Schritte Ihrer Angebotsbearbeitung. Änderungen und Ergänzungen können Sie jederzeit komfortabel und menügeführt an jeder Stelle des Angebotsprozesses durchführen. Der anschließende Kalkulationslauf generiert Ihnen sofort wieder das aktualisierte kundenfertige Angebot.

#### **Montagekalkulation**

- Berücksichtigen verschiedener Montagevarianten
	- eigene Montage
	- Fremdmontage
	- gemischt: Eigenmontage, Fremdmontage, Submontage
- Kalkulieren mit verschiedenen Leistungs-Verrechnungssätzen
- Arbeiten mit Montagezeitfaktoren für Erschwernisse

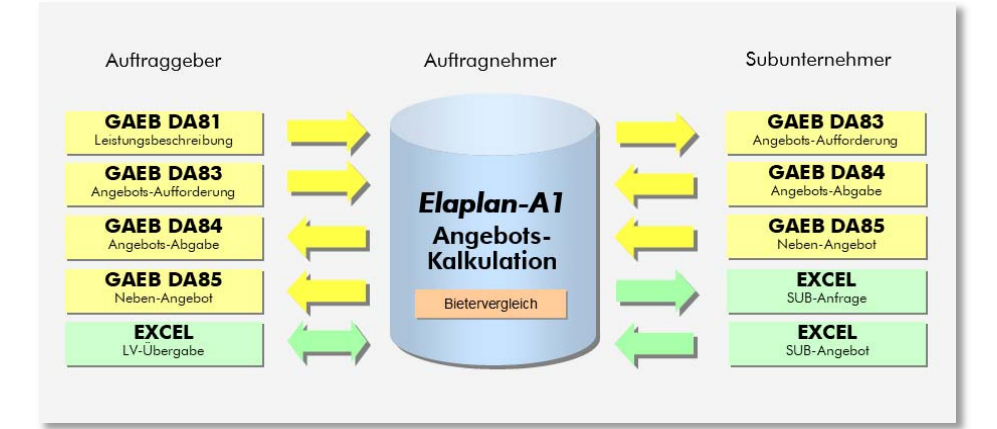

## **Schnelle Entscheidungshilfe**

Elaplan kalkuliert Ihr komplettes Angebot in nur einem schnellen Rechenlauf und generiert die Kalkulationsübersicht mit den Werten aller definierten Kostenarten. Sie sehen sofort, ob Sie einen Gewinn oder einen Verlust kalkuliert haben.

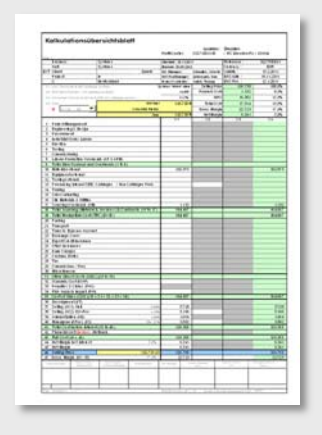

# **Datenaustausch**

- Alle GAEB Standardformate
- Automatische Erkennung des jeweiligen GAEB-Formates beim Einlesen eines LV
- Standardschnittstelle XML
- Angebots-LV im Excel-Format
- Generieren von Anfrage-LV's für Lieferanten, Excel-Format
- **Einlesen Lieferantenpreise** (Preisspiegel)

# **Komfortable LV-Bearbeitung**

- Alle Positionsarten
	- Normalposition
	- Grund-/Alternativposition
	- **Bedarfsposition**
	- Leit- und Unterposition Zuschlagsposition
	- Kalkulationsposition
	- Hinweistexte
- **LV-Explorer als Tree-View für die** schnelle Orientierung im LV
- Tabellenbearbeitung mit flexibler Einstellung der Tabellenfelder
- Dialogbearbeitung mit allen Informationen einer Position auf einen Blick
- Renummerierung von LV's
- **Prüffunktion für die Vollständig**keit der Positionsdaten
- Kurz- und Langtexte
- Schnellzuweisung von Kalkulationsgruppen, Leistungsverrechnungssätzen, etc.

#### **Mit Kopierfunktionen schneller zum Ziel**

- Kopieren kompletter Angebote mit allen Positionen
- Kopieren einzeln
	- Titelstrukturen
	- **Positionen**
- **Arbeiten mit standardisierten An**geboten (Mutterangebot), schnell zum Ziel mit Kopieren und Ändern

## **Alles auf einen Blick**

Durch die übersichtliche Bediensystematik haben Sie alle Detail-Informationen einer Position sofort im Blick, wie z.B. Positions-Grunddaten, -Beschreibung, Bezüge Selbstkosten und Verkaufspreise sowie alle Zu- und Abschläge. Zudem zeigt Ihnen Elaplan die Langtexte, Kurztexte und Montagetexte einer Position an und die Einordnung in der Tabellenansicht.

Sie können selbst bestimmen was Sie alles auf einen Blick sehen möchten. Die Ansichten, Fenster und Spalten können Sie nach Ihrem individuellen Bedarf konfigurieren.

## **LV-Explorer**

Mit dem Elaplan LV-Explorer finden Sie sich auch in großen Angeboten mit sehr vielen LV-Positionen schnell zurecht. Die übersichtliche Anzeige von Titel und Positionen mit Symbolkennung der jeweiligen Positionsart ermöglichen Ihnen den gezielten und schnellen Sprung zu der gewünschten LV-Position.

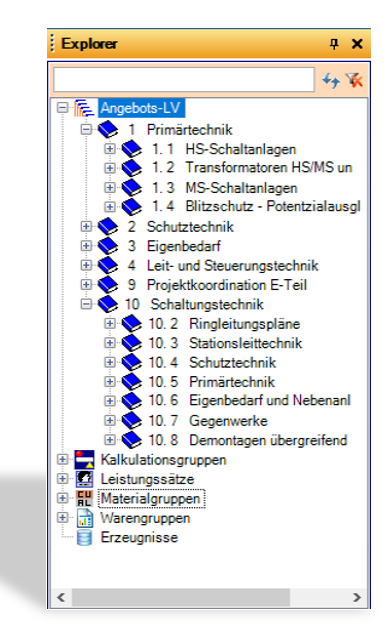

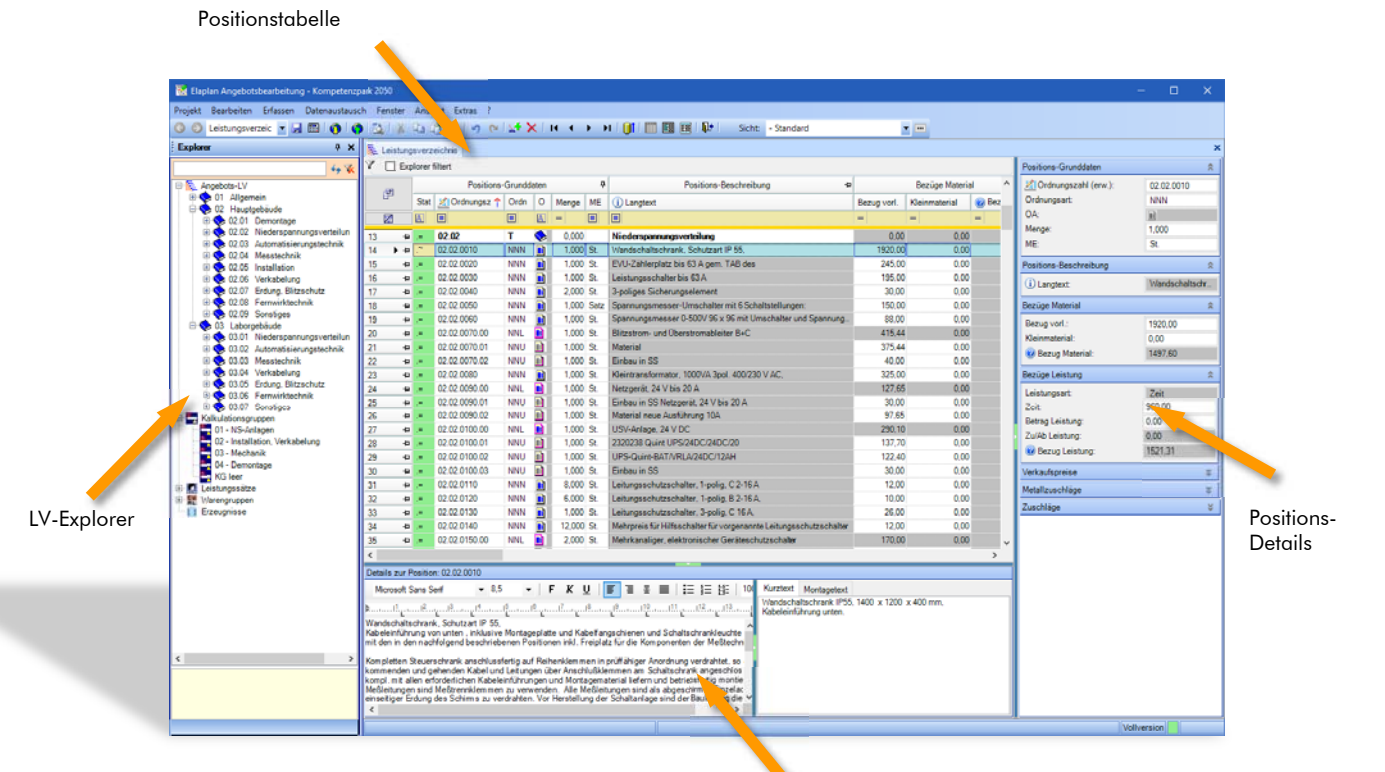

Lang-/Kurztexte und Montagetexte

#### **Individuelle Gestaltung des Angebotausdrucks**

Sämtlich generierte Ausgaben sind als Ansicht auf dem Bildschirm und für die Ausgabe auf dem Drucker abrufbar. Zusätzlich bietet Elaplan die Möglichkeit die Ausgaben auch als pdf Dokument zu generieren. Im Dialog Berichts-Parameter können Sie Ihre individuellen Einstellungen für den Ausdruck des Angebots-LV und das Deckblatt konfigurieren. Hier haben Sie auch die Möglichkeit Ihr Firmenlogo auf dem Deckblatt und den einzelnen Listen und LV-Seiten mit auszudrucken.

- Kundenfertiges Angebot mit Preisdarstellungen Material, Montage, Einheitspreise
- Ausführliche Kalkulationsübersicht, Gesamt, je Kalkulationsgruppe, Material, Montage
- Übersicht Leistungs-Verrechnungssätze
- **Mengenzusammenstellung aller** gleichen Materialien nach Warenklassen
- Internes Kontroll-LV als Positionsübersicht: Selbstkosten, Kundenpreise, Rabatte, Kalkulationsfaktoren, Montagezeiten, etc.

## **LV-Check**

Elaplan prüft Ihr Angebot auf fehlerhafte Daten bereits beim Einlesen einer GAEB-Datei und später auch in Ihrer aktiven Bearbeitungsphase, sowie vor jedem Kalkulationslauf. Die festgestellten Fehler werden ausführlich protokolliert und zur Anzeige gebracht. Es wird z.B. geprüft auf:

- **Fehlerhafte Ordnungszahl**
- Fehlende Kalkulationsgruppe
- **Fehlender Montagesatz**
- Fehlende Materialherkunft
- Preisfestschreibung korrekt ?

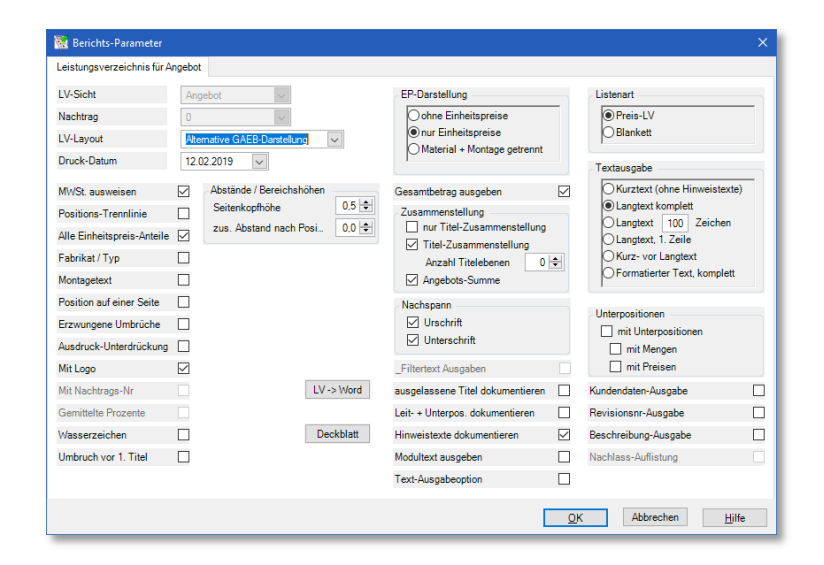

## **Angebotsmanagement**

Mit dem Angebotsmanagement behalten Sie stets den Überblick des Bearbeitungszustands. Sie können den aktiven Status bestimmen und sichern damit Ihr Angebot gegen ungewollte Veränderungen ab. Folgende Angebotsstati stehen Ihnen zur Verfügung:

- **n** In Bearbeitung
- Unterschrieben und abgegeben
- Auftrag erteilt

## **Auftragsabwicklung**

Im Auftragsfall können Sie den kompletten Datenbestand Ihres Angebotes für die Abwicklung Ihres Auftrags sofort nutzen. Das Modul Elaplan-A2 bietet Ihnen umfangreiche Controllingfunktionen um die Kosten und Termine im Blick zu behalten.

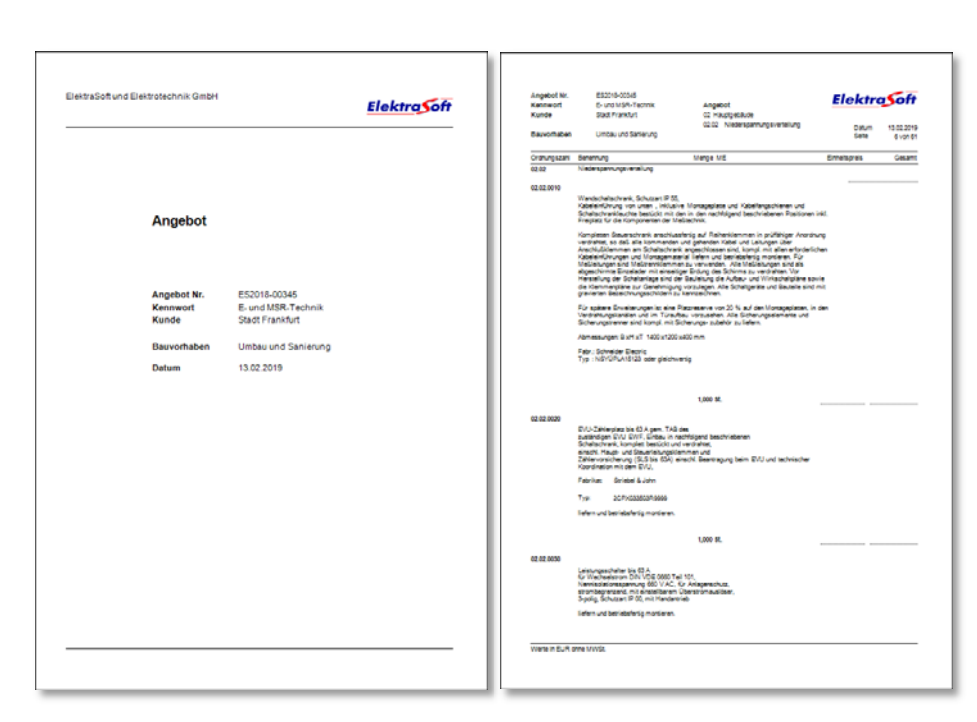

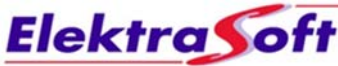